Cracking Adobe Photoshop is not as straightforward as installing it. It requires a few steps to bypass the security measures that are in place. First, you must obtain a cracked version of the software from a trusted source. Once you have downloaded the cracked version, you must disable all security measures, such as antivirus and firewall protection. After this, you must open the crack file and follow the instructions on how to patch the software. Once the patching process is complete, the software is cracked and ready to use. After the software is cracked, you should check the version number to ensure that the crack was successful. And that's it - you have now successfully installed and cracked Adobe Photoshop!

## [DOWNLOAD](http://dawnloadonline.com/dashell/UGhvdG9zaG9wIENDIDIwMTkgdmVyc2lvbiAyMAUGh/denizen/rollers?diaphoresis=epworth&deodorize=ZG93bmxvYWR8ZXgyTXpsdGJIeDhNVFkzTWpVNU1qVTNOSHg4TWpVNU1IeDhLRTBwSUZkdmNtUndjbVZ6Y3lCYldFMU1VbEJESUZZeUlGQkVSbDA)

The Bottom line? You're looking at a great imaging tool. The rich features are amazing, but with them comes a workbench that's almost as big as a small apartment. You should be able to get everything you need out of it, and with time and patience, you'll get to know your program like a favorite recipe. [caption id="attachment\_1072" align="alignleft" width="200" caption="Adobe Photoshop CC"] [/caption] The Bottom line? You're looking at a great imaging tool. The rich features are amazing, but with them comes a workbench that's almost as big as a small apartment. You should be able to get everything you need out of it, and with time and patience, you'll get to know your program like a favorite recipe. Are you a fan of penises? Yeah, me neither, but I'm happy to say that I am now. In fact, I have grown quite fond of them, especially when they belong to members of True Blood. But don't be fooled by the subject matter; this post is actually about the new Adobe Adobe Photoshop, Photoshop CS6 . Introduced in beta 1 last year, Photoshop CC represents one of Adobe's largest redesigns in years. And it's also the first time that a Creative Suite product has been released under a CC (creative cloud) umbrella, rather than CS (creative suite). It was only a matter of time before the True Blood franchise ended. Tag team hominid vamps Kristen Bauer and Alexander Skarsgard were only threatened of doing so late into season seven, and fans rejoiced as love triangle titans Anthony LaPaglia, Joe Manganiello, and the pulsing penises of Alexander Skarsgard made their way off camera.

## **Photoshop CC 2019 Version 20 Download Product Key Full 2022**

The use of GCPs is becoming more and more common and is, at least in my opinion, a great way to present portfolios of your work. GCPs are simply artwork files in Photoshop that serve as the basis for a number of objects you use in your design. You can also use GCPs as different objects within the design, such as the playable characters image shown here. Ideally, we would use PSD files only in Photoshop, but that won't always be the case. In the past, we could not do this, but that has changed. Now when you Save As, you can pick your "File Type" as 25 layers or single layer PSD (although I've been unable to get this to work properly). Depending on how your design is organized and how things are named, one option may be to use Adobe Bridge or Bridge CS6 to organize your images. Bridge is a free program that you can use to sort your media as well as open, edit, and organize your PSD files. Importing images into Bridge CS6 is fairly painless. Once you have had your new Computer, you absolutely need to download Adobe Photoshop. For me, since I work in advertising, the best place to find it is at Dreamstime. I recommend Adobe Photoshop though there are plenty of different ways to obtain it online. It is best as far as I'm concerned to download it as a.exe file as it can be hard to run from the internet. If you don't have the right version of Photoshop, you won't be able to use some of the tools. The two different versions is PS CS4 and PS CS5. If you look on the product details, you can see what you need to download. If you are lucky to have a friend who has Photoshop like I did, you can ask them to help you download it. e3d0a04c9c

**Download Photoshop CC 2019 Version 20Product Key Full Full Product Key For Windows {{ last releAse }} 2022**

The Desktop Application for Firefox enhancements detected malware loads and provides additional information that would be useful to web developers for the web. This new feature is the only solution to properly detect malware on the desktop web application, aiding web developers who use the Firefox Desktop Application to protect users' computers while browsing the web. "The Firefox Desktop Application is designed to be easy for developers to build applications that are safe for your users. Combining our security and safety features with the power of the Firefox runtime/JIT engine, we reduce the attacks web developers face as they build applications." Photoshop's new Destinations panel provides an easy way to get a birds-eye view of your entire document and the tools you have selected. ‐ **Circle and Square selection tools** provide a simple way to copy, move, resize, and retouch parts of the image. ‐ **Rotate, Warp, Skew and Perspective tools** provide greater versatility when working with images. ‐ **The Warp stamp tool** creates an anchor point for you to move a part of an image. ‐ **Matte Blend** and **Peeling tools** allow you to manipulate the matte background and the skin separately. Angle guide tints apply subtle layer effects to the image that make it easier to line up copies and/or re-tinted layers. ‐ **Highlight features** enhance a part of a photo, like a selected rectangle or an adjustment layer, for enhanced usability.

photoshop free full version download for windows 7 photoshop free download for windows 7 apk photoshop free download for pc windows 7 free download watercolor brush photoshop photoshop full version free download for windows 7 32 bit photoshop full version free download for windows 7 64 bit photoshop for free download for windows 7 adobe photoshop free download 7.0 full version for windows 7 photoshop free download for laptop windows 7 watercolor brush in photoshop download

The new version of Photoshop -adds new capabilities that enable a seamless experience for photos on mobile devices. On iPad and Android, users can work

on their RAW- and JPEG-based files without the need to convert them into editing-ready formats or ship mobile files for editing. Version CS4 of Photoshop offers improved support for multi-page PDFs within the Organizer. Photoshop, now, offers a number of benefits related to styling and typography of PDF files, including the removal of backgrounds, automatic alignment of documents, and the addition of content-aware fill. Also, you can now quickly and easily add individual formatting options to a piece of text within a multi-page PDF. The latest version of Photoshop provides support for using the Mac's built-in AirPrint technology to print wirelessly from your computer. Anyone with a Mac and wireless printer can print directly from the Mac with copy and fax capabilities. And you can save on printing costs using print-on-demand services right from your desktop with AirPrint, and you'll get the best printing option available. Adobe® Photoshop® CC can now open natively in Windows® 10. You can now easily open natively windows documents and navigate to other locations within your local settings, such as printers, documents, shared drives, and compressed files. You can now easily and intuitively navigate to other locations within your local settings. Adobe Demand was born at the 2014 Adobe Creative Suite 5 Live Event , as a subset of Demand, a brand-new service that let customers have custom access to Adobe's stock of software tools, as well as access to trial versions of Creative Suite software at no cost to Apple, Android and Amazon devices. The Software as a Service model enables customers to better understand the monetization of their Creative Suite subscription.

Of course, the first thing you will be asked about your image is why should you care about 'Lens Correction' after all it is a Photoshop 'brand new feature. Lens correction is lurking in the tools menu since the very first version, but it has always been simply an older version of Content-Aware Move. But why do you need to have the option to correct that sometimes not too well executed Lens distortion? Our eyes are adjusted well to see the objects near, but not the focus of our images. We provide clear images at the distance in the centre of the frame, so a bit at the edges of the frame won't affect our perception of the image, but some elements in the corners. A bit of blur towards the corners of the frame will help reduce the visual strain caused by our eyes trying to capture all the details at the same time. But just because our eyes are designed to work one way, doesn't mean Photoshop should work the same way. The camera is a complicated device, it captures an image but also relies on a lens and sensors to capture this image. The lens that is used is an

adjustable lens, which makes it possible for the camera to adjust the angle of what the lens conveys to the sensor by adjusting the physical shape of the lens itself. A lens or lens groups can be adjusted in size, shape and curvature to provide the best sort of distortion for printing out the image. In an ideal situation the lens should cover the portion of the lens that is in front of the sensor. This is done with a small physical plate on the front of the lens called the **Optical Filter**. The effect of this lens is to select part of the image that is on the sensor. If the image is not picked up properly by the lens, the graphics system will apply the correction necessary to pick up the image.

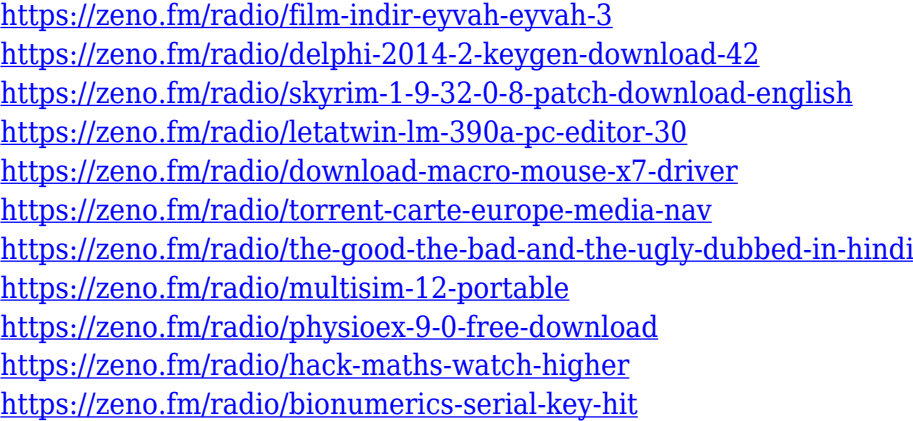

PLATO is the integration of social for businesses that want to create authentic connections. As the photographer, you can control the message and images for the perfect edition for print, digital, video and more. Features such as deep content-aware selection, new assisted-editing tools, the ability to create, manage and use Notes, and intelligent photo-optimization with the latest technology are also built in. The latest addition to see is the ability for people to see or communicate across Adobe Sensei powered tools. As more and more software is adopted online, Adobe is capitalizing on that trend by introducing Live View, where conversations happen in Facebook Messenger, Slack, WeChat and other platforms. SLAVE allows people to add and remove text in an image, which can then be easily manipulated. What's interesting about that is that you don't have to be a design expert. You just need the ability to draw. Adobe also added adjustments for images created for the iPhone Pro. There's over 100 adjustments, including changes to reds, greens, and more. In 2021, Photoshop will also include additions to its professional creative suite for web and video, such as new RAW conversion and editing options. AI and intelligent technology has been a crucial aspect of Photoshop for many years, and with the advent of the new Adobe Sensei powered filters, Photoshop is finally

taking AI to the next level. With improvements to AI-powered tools, you can replicate the effects of Photoshop's most iconic features, with little effort and without prior design skills.

Reading and smart you are, you must have seen this tool countless of times. This tool staples when it comes to major photo retouching tasks. It is used to lighten or darken the elements of the image by modifying the individual pixels of the image with the help of gradient. This tool is an independent layer and can be combined with the adjustment layers to get the desired look. This tool is a top pick in your arsenal and can be of great use in removing unwanted objects from your photos with ease. Using Heuristics, this tool analyzes the image as well as the objects you already have selected by clicking the Move tool and makes the selection of either the content or the border. Selecting the border eliminates the content farther away from the object. When you're happy with your edits, use the Content Aware Move tool in Expert mode and the Clone Stamp tool for more precise results. The Clone Set tool uses visibility information to show all the objects within the content that are already in your selection to give an accurate preview of how it would look like when you paint over your selection. There's also a Stamp Cache option that you can use to save the previous state of your selection so you can return to that point in the future. The Liquify tool is natively available in the Express Editions of Photoshop now. It replaces the Selection tool and Paint bucket in terms of being a key tool that lets you both manipulate the shape and content of the image. It allows you to, for instance, straighten an image by simply rotating parts of it. And with the Lava tool, you can then edit the transformed content effectively with ease.